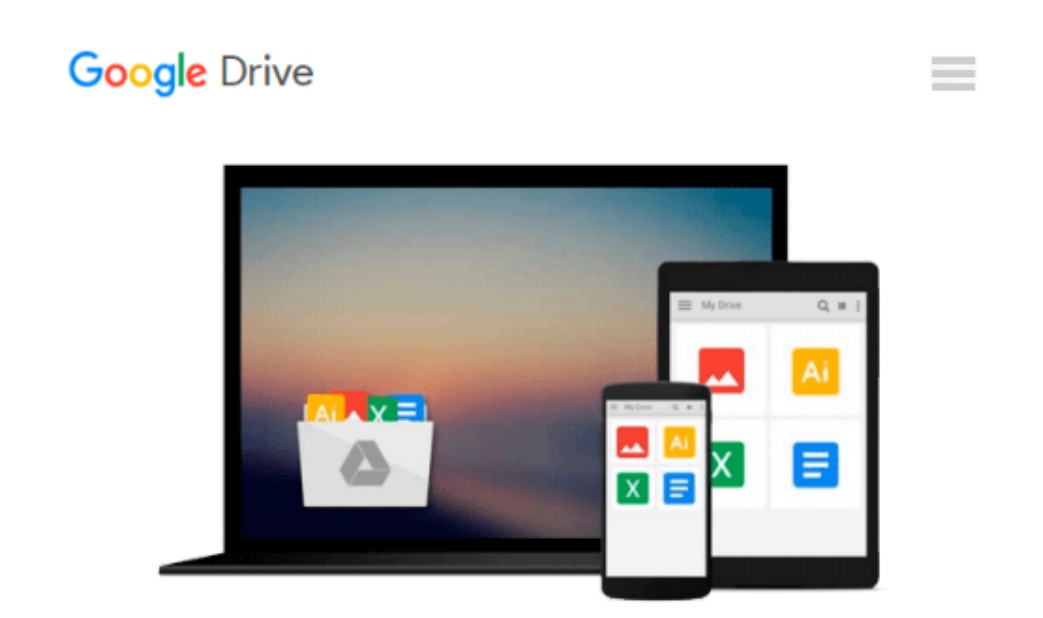

# **Beginning Silverlight 5 in C# (Expert's Voice in Silverlight)**

*Robert Lair*

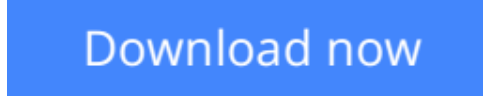

[Click here](http://toolbook.site/go/read.php?id=143023461X) if your download doesn"t start automatically

# **Beginning Silverlight 5 in C# (Expert's Voice in Silverlight)**

### Robert Lair

#### **Beginning Silverlight 5 in C# (Expert's Voice in Silverlight)** Robert Lair

The growing popularity of Web 2.0 applications is increasing user expectations for high-quality website design, presentation, and functionality. It is into this climate that Microsoft is releasing Silverlight 5, the latest iteration of its cross-browser web presentation technology.

*Beginning Silverlight 5 in C#* brings you to the cutting edge of Web 2.0 application design and includes plenty of practical guidance to get you started straight away. Silverlight design tools have important differences compared with those used to create Ajax and JavaScript functionality. **Robert Lair** takes you on a tour of all the tools, including:

- Microsoft Expression Design, which plays an important role in creating Silverlight assets
- Microsoft Expression Blend, which is used to build user interaction for Silverlight elements
- Microsoft Visual Studio, which manages the interaction between designers and developers, providing the coding environment for "nuts and bolts" wiring

Once you've mastered the basics, you'll move on to gain a more in-depth knowledge of some of the features introduced with Silverlight 5, including H.264 protected content, right-click event handling, a new printing API, and support for the Managed Extensibility Framework.

 $\triangle$  **[Download](http://toolbook.site/go/read.php?id=143023461X)** [Beginning Silverlight 5 in C# \(Expert's Voice in S ...pdf](http://toolbook.site/go/read.php?id=143023461X))

**[Read Online](http://toolbook.site/go/read.php?id=143023461X)** [Beginning Silverlight 5 in C# \(Expert's Voice in ...pdf](http://toolbook.site/go/read.php?id=143023461X))

#### **Download and Read Free Online Beginning Silverlight 5 in C# (Expert's Voice in Silverlight) Robert Lair**

#### **From reader reviews:**

#### **Inez Morales:**

The book Beginning Silverlight 5 in C# (Expert's Voice in Silverlight) gives you the sense of being enjoy for your spare time. You can utilize to make your capable considerably more increase. Book can being your best friend when you getting stress or having big problem with your subject. If you can make examining a book Beginning Silverlight 5 in C# (Expert's Voice in Silverlight) to become your habit, you can get far more advantages, like add your personal capable, increase your knowledge about a few or all subjects. You can know everything if you like start and read a guide Beginning Silverlight 5 in C# (Expert's Voice in Silverlight). Kinds of book are a lot of. It means that, science reserve or encyclopedia or other folks. So , how do you think about this guide?

#### **James Ames:**

In this 21st hundred years, people become competitive in each way. By being competitive today, people have do something to make all of them survives, being in the middle of the actual crowded place and notice by means of surrounding. One thing that sometimes many people have underestimated it for a while is reading. Yes, by reading a e-book your ability to survive raise then having chance to remain than other is high. To suit your needs who want to start reading a book, we give you this kind of Beginning Silverlight 5 in C# (Expert's Voice in Silverlight) book as beginning and daily reading reserve. Why, because this book is more than just a book.

#### **Muriel Colvard:**

On this era which is the greater person or who has ability in doing something more are more treasured than other. Do you want to become one among it? It is just simple method to have that. What you are related is just spending your time not very much but quite enough to possess a look at some books. Among the books in the top checklist in your reading list is definitely Beginning Silverlight 5 in C# (Expert's Voice in Silverlight). This book that is qualified as The Hungry Hillsides can get you closer in growing to be precious person. By looking upward and review this e-book you can get many advantages.

#### **Luis Hahn:**

As we know that book is significant thing to add our expertise for everything. By a book we can know everything we really wish for. A book is a list of written, printed, illustrated or blank sheet. Every year has been exactly added. This guide Beginning Silverlight 5 in C# (Expert's Voice in Silverlight) was filled regarding science. Spend your spare time to add your knowledge about your scientific disciplines competence. Some people has various feel when they reading the book. If you know how big benefit from a book, you can truly feel enjoy to read a book. In the modern era like right now, many ways to get book that you just wanted.

**Download and Read Online Beginning Silverlight 5 in C# (Expert's Voice in Silverlight) Robert Lair #76OPUH98NES**

## **Read Beginning Silverlight 5 in C# (Expert's Voice in Silverlight) by Robert Lair for online ebook**

Beginning Silverlight 5 in C# (Expert's Voice in Silverlight) by Robert Lair Free PDF d0wnl0ad, audio books, books to read, good books to read, cheap books, good books, online books, books online, book reviews epub, read books online, books to read online, online library, greatbooks to read, PDF best books to read, top books to read Beginning Silverlight 5 in C# (Expert's Voice in Silverlight) by Robert Lair books to read online.

### **Online Beginning Silverlight 5 in C# (Expert's Voice in Silverlight) by Robert Lair ebook PDF download**

**Beginning Silverlight 5 in C# (Expert's Voice in Silverlight) by Robert Lair Doc**

**Beginning Silverlight 5 in C# (Expert's Voice in Silverlight) by Robert Lair Mobipocket**

**Beginning Silverlight 5 in C# (Expert's Voice in Silverlight) by Robert Lair EPub**